#### 5º Jornadas ITE - 2019 - Facultad de Ingeniería - UNLP

# **MODELADO, SIMULACION Y CONTROL LINEAL PARA MULTICOPTEROS**

#### Zumarraga Augusto, Puleston Paul

Centro Tecnológio Aeroespacial - Facultad de Ingeniería Calle 116 e/47 y 48 - (1900) La Plata e-mail: [uku@ing.unlp.edu.ar](mailto:uku%40ing.unlp.edu.ar)

#### **<sup>1</sup>** - INTRODUCCIÓN

En años recientes la evolución de la propulsión eléctrica ha comenzado a impactar en el desarrollo de la aviación liviana. Los multicópteros no tripulados de pequeño tamaño ya se han consolidado como plataformas de observación aérea en una multiplicidad de usos; y ahora su evolución se orienta naturalmente hacia aplicaciones de mayor escala. Muchas de estas demandarán alta precisión en el control de posición, y un elevado nivel de operatividad en relación a las condiciones climáticas.

En este trabajo en primer término se propone un modelo dinámico para un cuadricóptero, orientado al análisis y diseño de sistemas de control de vuelo; y a partir de este se diseña un control lineal multivariable. En [5] concluimos que una realimentación lineal permitiría alcanzar estabilidad robusta en la actitud para el modelo no lineal del multicóptero (aunque debemos advertir que en ese análisis no se incluyó la dinámica de los actuadores); y además, la masiva aplicación comercial del control lineal muestra que, mediante compensadores adecuadamente sintonizados, se pueden lograr resultados aceptables para el uso habitual. Lo que aquí se pretende es maximizar la capacidad de rechazo sobre las perturbaciones atmosfericas.

Finalmente, se presentan los aspectos fundamentales del simulador de vuelo elaborado para esta clase de aeronaves; pensado no solo para validar el diseño de cualquier sistema de control en situaciones más realistas a las que pueden simularse con los modelos matemáticos de análisis y síntesis, sino también para proveer una herramienta versátil de evaluación en distintas condiciones de vuelo no solo de los algoritmos, sino tambien de la realizacion física de un sistema de control de vuelo usando un esquema de "hardware in the loop" como paso previo al estudio experimental.

## **2** - MODELADO CONCEPTUAL Y MATEMATICO

En esta sección desarrollamos el modelo matemático para la dinámica de un cuadricóptero, que se utilizará como base para los modelos lineales y para el desarrollo del simulador. En primer término planteamos la base del modelo dinámico, y luego analizamos los modelos para los diferentes terminos que aparecen en estas ecuaciones. Estos describen fundamentalmente efectos aerodinámicos en los rotores, los cuales a su vez están asociados a la velocidad de giro de los motores. Por lo tanto tambien se plantean ecuaciones para la respuesta dinámica de los motores.

En lo sucesivo usaremos negritas cursivas para magnitudes vectoriales y negritas mayusculas para operadores matriciales. Para el modelado matematico haremos referencia a dos ternas cartesianas: una denominada *geográfica local*(terna-*/*) fija sobre la superficie terrestre, y otra solidaria al vehículo denominada *terna móvil* o *terna del cuerpo* (terna-*b*).

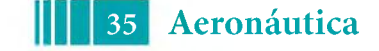

### **2.1. Mecánica para una Aeronave Rígida**

Cualquier vehículo puede modelarse conceptualmente como un cuerpo rígido si las frecuencias de sus modos elasticos son al menos diez veces mas altas que aquellas asociadas a su movimiento. En tal caso podemos obtener un modelo matematico aplicando las ecuaciones cardinales de la mecánica.

Si la masa y su distribución es constante, tomando como referencia una terna móvil con origen en el centro de gravedad, estas ecuaciones tienen la siguiente forma:

$$
\frac{d\boldsymbol{v}}{dt} = -\boldsymbol{\omega} \times \boldsymbol{v} + \boldsymbol{g}^b(\boldsymbol{\theta}) + \boldsymbol{f}(t) \tag{1}
$$

$$
\frac{d\boldsymbol{\omega}}{dt} = -\mathbf{J}^{-1}\boldsymbol{\omega} \times [\mathbf{J}\boldsymbol{\omega} + \boldsymbol{h}(\boldsymbol{n})] + \mathbf{J}^{-1}\boldsymbol{M}(t) \tag{2}
$$

en donde **v** y **u** son las velocidades lineal y angular de la terna movil respecto de una terna *inercial,* pero proyectadas en la terna-*b*, *h* es el momento cinetico de las masas rotantes (si las hay),  $g<sup>b</sup>$  es la aceleración gravitatoria proyectada en la primera (y por lo tanto depende de la actitud **0**) y **J** es el tensor de inercia.

Los efectos externos están representados por  $M(t)$  y  $f(t)$ , que son los vectores de momento y *fuerza específica* (fuerza por unidad de masa) aplicados sobre el vehículo; y son los que definen la clase de artefacto que se esta modelando; y se describen en la siguiente seccion.

## **2.2. Cargas Aerodinámicas**

En el caso de un multicóptero habrá que considerar las fuerzas y momentos aerodinámicos generados por los rotores y por resistencia parasita de la estructura:

$$
\boldsymbol{f}(t) = \frac{1}{m} \left[ \boldsymbol{d}(\boldsymbol{v}_r) + \sum_{j=1}^{n_r} \boldsymbol{F}_j(n_j, \boldsymbol{v}_{rj}) \right]
$$
(3)

$$
\boldsymbol{M}(t) = \sum_{j=1}^{n_r} \boldsymbol{M}_j(n_j, \boldsymbol{v}_{rj})
$$
\n(4)

Aquí m es la masa del multicóptero, d es la resistencia parásita;  $v_{rj}$  es la velocidade relativa respecto del aire en el rotor *j,* cuyo regimen de giro es *<sup>n</sup>j*.

Las cargas aerodinámicas dependen de la velocidad relativa entre el aire y el obstáculo. Esta surge de componer la velocidad de desplazamiento con la velocidad del viento. Ante un cambio abrupto, los efectos aerodinámicos pasan por un período transitorio hasta alcanzar los valores de estado estacionario; que son los que comúnmente se miden en un túnel de viento. La duración de estos transitorios depende de la magnitud de la velocidad relativa y de la escala del obstaculo. Para el presente caso estos tiempos son despreciables, por lo cual resulta razonable adoptar un modelo *quasi-estacionario.*

Aun así, mientras que para la estructura del multicóptero podemos simplificar el planteo a una fuerza de resistencia parásita resultante, para los rotores el modelado es más complejo. Resultados numericos propios y otros experimentales reportados en la bibliografía (por ejemplo en [1]) indican que la tracción y el torque en un rotor pueden relacionarse con la siguiente expresión (cuasi-estacionaria):

$$
T_i(n_i, v_{T_i}) = c_n n_i^2 - c_v v_{T_i} n_i \qquad , \qquad \tau_a = \tau_n n_i^2 - \tau_v v_{T_i} \tag{5}
$$

en donde  $c_n$  y  $c_v$  son constantes que dependen de la geometría de las palas, n es el régimen de giro y *vT* es la componente de la velocidad relativa del aire en la direccion del eje de giro.

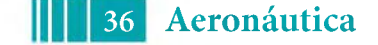

En nuestro modelo matemático no se han considerado otros efectos que se originan cuando en el flujo incidente no es axial, tanto por asimetrías en las velocidades relativas en las palas (efecto-P) como por deformaciones elásticas de las mismas; dado que los momentos asociados a estos fenómenos tienden a cancelarse por depender del sentido de giro, y la fuerza resultante es un orden de magnitud menor a la resistencia parásita.

# **2.3. Dinámica de los Motores**

El conjunto electromecánico formado por la carga inercial del rotor y la regulación electrónica del motor aportan una dinámica adicional al sistema.

En [6] se realiza una identificación dinámica sobre un conjunto de este tipo, concluyéndose que la respuesta de la velocidad de giro al comando describirse puede ajustarse mediante un modelo de primer orden.

$$
\tau_m \dot{n}_i + n_i = u_i \tag{6}
$$

Esto ha sido corroborado por ensayos preliminares propios. La constante de tiempo obtenida es de  $0,12s$ , lo cual no es despreciable para el problema que debemos resolver. Concluimos que no podemos soslayar el impacto de esta dinamica a lazo cerrado si pretendemos lograr un elevado desempeño en el control de posición.

# **2.4. Acciones Virtuales de Control**

Físicamente las acciones de control para un multicoptero son los comandos para las velocidades de giro de los rotores ( $n$  en (5)). Para un cuadricóptero, si la respuesta de los motores fuera despreciable, podríamos definir un vector de control de la forma *n =*  ${n_1, n_2, n_3, n_4}$ . Las cuatro velocidades aparecen en las tres componentes de las aceleraciones en (1) y (2); por lo cual el modelo incluye un acoplamiento entre posición y actitud en los tres ejes a través del control.

Por ello lo habitual es definir *acciones virtuales*  $\nu = {\nu_x, \nu_y, \nu_z, \nu_t}$  como combinación lineal del vector real:  $\nu = T_{\nu} n$ .

La matriz  $T_\nu$  se elije para que el control virtual se corresponda con los desbalances que definen los momentos en los ejes de la terna-*b* sin interferir con el desplazamiento, junto con un comando de régimen colectivo  $(\nu_t)$  que no afecta a la actitud.

Por conveniencia adimensionalizamos las acciones de control en base al regimen de giro nominal  $n_0$  para vuelo estacionario, adoptando:  $\eta = \nu/4n_0$ .

# **2.5. Modelo Resultante**

Luego de algunas manipulaciones el modelo de actitud queda en la forma:

$$
\dot{\boldsymbol{\omega}} = \mathbf{F}\left(r, \; \boldsymbol{\eta}\right) \boldsymbol{\omega} + \mathbf{G}\left(\eta_t, v_{w_z}^b\right) \boldsymbol{\eta} + \boldsymbol{h} \; \eta_x \eta_y + \boldsymbol{d} \dot{\eta}_z \tag{7}
$$

$$
\dot{\theta} = C(\theta)\omega
$$
 (8)

$$
\dot{\boldsymbol{\eta}} = \omega_m \left( -\boldsymbol{\eta} + \boldsymbol{v} \right) \tag{9}
$$

en donde *vW<sup>z</sup>* es la componente de la velocidad de viento en el eje *zb, y v* es un vector de comando virtual para las velocidades de giro.

La matriz dinámica **F** incluye amortiguamientos proporcionales al empuje colectivo  $\eta_t$  en su diagonal, términos anti-simétricos de acoplamiento inercial y términos de acoplamiento aerodinámico entre cabeceo y rolido que dependen del comando de guiñada  $\eta_z$ . Con velocidad y comando de guinada nulos, **F** es diagonal. La matriz de entrada **G** es casi diagonal, solo aparece un acoplamiento débil entre rolido y cabeceo también proporcional a  $\eta_z$ .

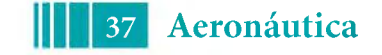

Para el desplazamiento preferimos plantear conservación de cantidad de movimiento en un sistema de coordenadas inercial, que para tiempos cortos puede ser la terna de geográfica local. La ecuación resultante es equivalente a eliminar el primer término del lado derecho en la ecuación (1).

## **3** - DESARROLLO DE UN ESQUEMA DE CONTROL LINEAL

En esta sección desarrollamos un esquema de control con técnicas lineales. En primer término se presenta la arquitectura del sistema, y luego se desarrollan independientemente los dos bloques funcionales principales: control de actitud y control de posicion.

# **3.1. Arquitectura del Sistema de Control de Vuelo**

En la configuracion habitual (rotores alineados con el eje *z* de la terna *b)* el multicoptero es un sistema sub-actuado. Para controlar la posición es necesario inclinar el vehículo para apuntar el vector de empuje, regulando su magnitud mediante el régimen colectivo  $\eta_t$ . Por lo tanto se adopta una arquitectura de control en cascada, con un lazo interno de actitud comandado por el lazo externo de control de posicion (ver Fig.1).

Las rotaciones de referencia para el control de actitud se calculan proyectando la fuerza requerida para el control de posición  $f^l$  en la terna-*b*, y a partir de esto se calculan las rotaciones del plano  $xy^b$  para alinear el eje  $z^b$  con el vector *f<sup>1</sup>*:

$$
\theta_x = \tan^{-1} \frac{f_y^b}{-f_z^b} \qquad , \qquad \theta_y = \tan^{-1} \frac{-f_x^b}{-f_z^b} \quad \textbf{(10)}
$$

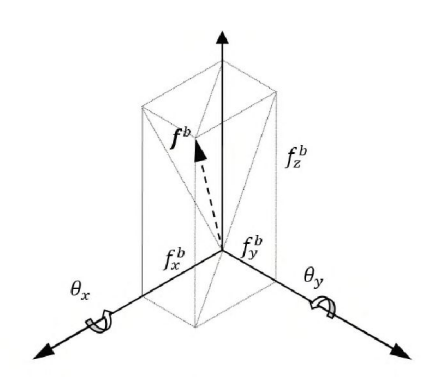

#### **3.2. Linealizacion del Modelo Dinámico**

Para linealizar los modelos se considera como referencia una condición de equilibrio, lo que implica que  $\dot{v} = 0$  y  $\omega = 0$ ; es decir, un vuelo estacionario o con desplazamiento a velocidad constante. En tal caso el modelo de actitud dado por las ecuaciones (7) a (9) se convierte en un sistema de tres ecuaciones lineales desacopladas en los ejes de la terna-*b*.

Para una de las componentes  $j : \{x,y,z\}$  de la velocidad angular  $\omega$  el modelo resulta de la forma:

$$
\dot{\omega}_j = -a_j \omega_j + a_j \omega_{w_j} + b_\omega \eta_j \quad , \quad \dot{\theta}_j = \omega_j \quad , \quad \dot{\eta}_j = \omega_m \left( -\eta_j + u_j \right) \tag{11}
$$

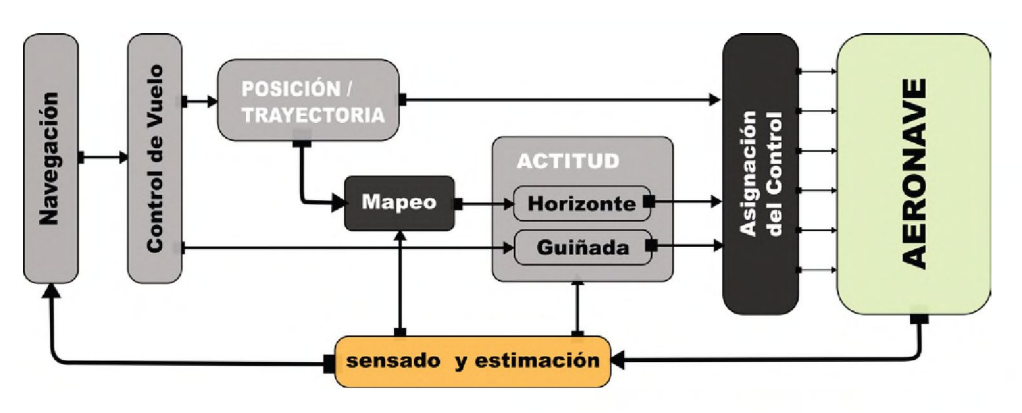

Fig. 1: esquema de control

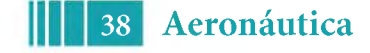

en donde  $\theta_j$  equivale a una pequeña rotación en el eje *j* de la terna-*b*, y  $\omega_{w_j}$  es la velocidad de rotación propia de la masa de aire.

Para el modelo de desplazamiento dado por (1) se sustituye el término *d* por una expresión lineal con la velocidad relativa, obteniéndose un modelo desacoplado para cada eje de la terna-*I*, con un término aerodinámico de amortiguamiento y sensibilidad a la ráfaga:

$$
\dot{v}_i = -d_i v + d_i v_{w_i} + b_i f_i^l \quad , \quad \dot{p}_i = v_i \tag{12}
$$

donde *<sup>v</sup>w<sup>i</sup>* es la velocidad de rafaga en el eje *<sup>i</sup>* de la terna-*/*, <sup>y</sup> *f<sup>i</sup>* es la proyeccion del empuje en dicha dirección, que constituye la acción de control para la posición en este eje. Para el eje *z* es necesario agregar ademas la aceleracion gravitatoria *g* como perturbacion constante.

El modelo físico está compuesto de un "frame" DJI F450, para el cual se estiman para la actitud los siguientes parámetros:  $a_{x,y} \approx -4.2, b_{x,y} \approx 500, \omega_m \approx 8.3$ ; mientras que para desplazamiento:  $a_{x,y} \approx -0.12, a_z \approx -0.31, b_{x,y,z} \approx 0.87$ .

# **3.3. Síntesis del Control de Actitud**

Planteamos una síntesis LQG para control de actitud en los ejes  $x^b$  e  $y^b$  a partir de (11), aumentada con la dinámica de primer orden para el actuador. Para este regulador  $\theta_i$  no es un valor absoluto de actitud, sino una rotacion relativa dada por (10). Por lo tanto esta variable no necesita ser estimada y se puede plantear el observador en base al siguiente modelo reducido:<br>  $\begin{Bmatrix} \dot{\omega} \\ \dot{n} \end{Bmatrix} = \begin{bmatrix} -4 & 500 \ 0 & -7 \end{bmatrix} \begin{Bmatrix} \omega \ n \end{Bmatrix} + \begin{bmatrix} 0 \ 7 \end{bmatrix} \begin{Bmatrix} u \ n \end{Bmatrix} + \begin{bmatrix} 4 & 0 \ 0 & 1 \end{bmatrix} \begin{B$ 

$$
\begin{Bmatrix} \dot{\omega} \\ \dot{\eta} \end{Bmatrix} = \begin{bmatrix} -4 & 500 \\ 0 & -7 \end{bmatrix} \begin{Bmatrix} \omega \\ \eta \end{Bmatrix} + \begin{bmatrix} 0 \\ 7 \end{bmatrix} \begin{Bmatrix} u \end{Bmatrix} + \begin{bmatrix} 4 & 0 \\ 0 & 1 \end{bmatrix} \begin{Bmatrix} w_{\omega} \\ w_{\eta} \end{Bmatrix}
$$

$$
y = \omega + \nu
$$

Para el regulador se agrega a este modelo la relación  $\dot{\theta}_j = \omega_j$ . Discretizando el modelo con un tiempo de muestreo de  $ts = 0.01s$ , y luego de algunas iteraciones sobre los parámetros del índice de desempeño se llega, con  $Q = diag\{1, 0.0025, 0\}$  y  $R = 1$ , a una matriz de realimentación de estados  $K = [0.874 \ 0.126 \ 3.013]$  que arroja una respuesta bien amortiguada y con un uso razonable del esfuerzo de control.

Para el observador se considera el ruido de medición típico de un sensor de velocidad angular MEMS (0,15°/s  $rms$ ) y un ruido de proceso con covarianza  $W = diag\{10^{-5}, 10^{-5}\}\$ , que es seleccionado también de forma iterativa para alcanzar una dinámica en el error de estimación algo más rápida que la del lazo de actitud. El lazo LQG resultante tendría un ancho de banda del orden de 11  $s^{-1}$  para la referencia de actitud.

# **3.4. Síntesis del Control de Posición**

Para el control de posición utilizamos la ecuación (12) y un modelo para dinámica de la fuerza de control *fi,* dado que esta no respondera instantaneamente <sup>a</sup> los comandos.

Para el desplazamiento en el plano  $xy^l$  este modelo debe representar la dinámica dominante del lazo de actitud, que en este caso puede ajustarse razonablemente con un modelo de segundo orden de frecuencia natural de  $11s^{-1}$  y amortiguamiento  $0,8$ .

Para el eje  $z<sup>l</sup>$  se utiliza un modelo de primer orden con frecuencia de  $8s<sup>-1</sup>$  correspondiente a la dinamica de los motores.

El control de posicion requiere accion integral para rechazar la perturbacion asociada al viento medio. Por ello se agrega al vector de estado la integral del error de posición, resultando en un vector aumentado de cinco estados para la posicion horizontal, y cuatro para el vertical. El sensado de posición depende del sistema de navegación integrada, por lo cual solo se plantea un regulador LQR.

**39 Aeronáutica**

Fig. 2: Respuesta de lazo cerrado para posición horizontal *Txy* y vertical *Tz*, junto con las correspondientes sensibilidades a la perturbación atmosférica  $S_{xy}$  y vertical *S<sup>z</sup>*

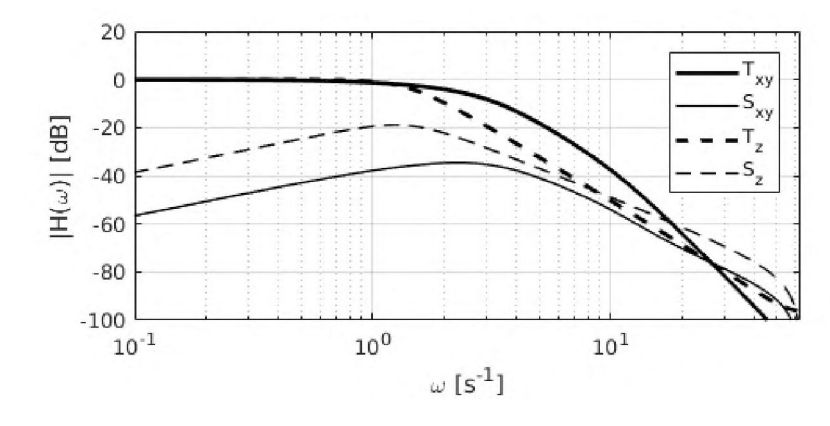

Para el plano  $xy^l$ , con un tiempo de muestreo  $ts = 0.2s$  y matrices  $Q = diag\{1\ 0\ 0\ 0\ 3\}$  y  **se obtiene una matriz de realimentación**  $**K** = [1,743, 0,766, 0.818, 0.045, -1.497]$ **.** Para el eje  $z^l$  se realiza un ajuste con  $\mathbf{Q} = diag\{1, 10, 1000, 100\}$  y  $\mathbf{R} = 1$ , lo que arroja una matriz  $K = [1,919, 1,408, 3,785, -1,301]$  resultando en un menor ancho de banda.

Esto ultimo resulta necesario para acotar las variaciones del empuje colectivo, a fin de evitar saturaciones e interferencias con el control de actitud. La dinámica de lazo cerrado obtenida con estos ajustes se muestra en Fig.2.

## **4** - SIMULADOR DE VUELO Y PRUEBA DEL CONTROL LINEAL

Hemos desarrollado un simulador de vuelo de multicópteros para poner a prueba los esquemas de control; tanto para su validación como para verificar el código a utilizar en los microcontroladores antes de las pruebas experimentales.

Este se basa en la integración numérica de las ecuaciones (1) y (2) para determinar actitud y posicion. Para ello se requiere computar fuerzas y momentos que surgen de modelos específicos para los rotores y para la resistencia parásita de la estructura, lo cual requiere a su vez modelar las condiciones atmosféricas.

En el simulador se incluye tambien la reaccion del terreno cuando el vehículo hace contacto con el mismo, y modelos para los sensores inerciales y de distancia.

El modelo numérico se construye en Matlab™ Simulink, y se integra usando un esquema de Runge-Kutta de orden 3 con tiempo de integracion fijo de 0.1ms. Para visualizar los resultados en tiempo de ejecución se construye una animación en lenguaje VRML del cuadricoptero y un entorno simplificado.

# **4.1. Integración de Actitud y Posición**

Integrando la aceleración angular a partir de (2) se obtiene su velocidad, y con esta podemos calcular las variaciones de la actitud. Por conveniencia para la simulación adoptamos una representación con cuaterniones unitarios  $q = \{ \eta, x, y, z \}$  para la actitud.

Este describe la rotación de ángulo  $\theta$  alrededor del eje  $\hat{\theta}$  que lleva la terna f fija hasta la terna móvil *b*. Las componentes del cuaternion son  $\eta = \cos \theta/2$ ,  $\{x, y, z\} = \sin \theta/2 \cdot \hat{\theta}$ .

Dado que pretendemos usar este simulador para probar también los algoritmos de navegación, incluimos el cálculo de posición y actitud respecto de un sistema de referencia terrestre y su conversión a coordenadas de navegación. Los detalles pueden verse en [7].

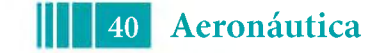

# **4.2. Simulación de los Rotores**

En la simulación no utilizamos expresiones equivalentes para los efectos asociados a los rotores, sino que se implementa un modelo detallado de un rotor completo, el cual se instancia *nr* veces para representar la configuracion del multirotor.

En este modelo se simula no solo la respuesta aerodinámica de las palas, sino tambien la dinámica del conjunto electromecánico y las características de discretización, retardo y cuantización de la señal de comando de los correspondientes controles de régimen de giro (ESC: *Electronic Speed Controller*).

## *4.2.1- Cómputo de Fuerzas y Momentos*

La aproximación numérica más simple para una hélice es la de combinar la *teoría de cantidad de movimiento* para computar la velocidad inducida junto con un modelo de *elemento de pala* para el cómputo de la distribución de cargas. Pero ello requiere fijar como parámetro de entrada la fuerza de tracción. En este caso los datos de entrada son el régimen de giro y la velocidad axial del flujo incidente, de lo cual debe deducirse la tracción y el torque reactivo.

Se ha implementado un método iterativo en el cual, a partir de una estimación de velocidad inducida, se computa la tracción neta mediante el cálculo de cargas en cada elemento de pala, y con ello una nueva estimación de velocidad inducida. Si la diferencia respecto del valor inicial es mayor a una cierta tolerancia, se utiliza esta diferencia para ajustar la estimación inicial y se repite el procedimiento.

En el cálculo se considera no solo la geometría de la pala, sino también las curvas no lineales de  $C_L(\alpha)$  y  $C_D(\alpha)$  del perfil para determinar la tracción y el torque en el eje. Se realiza además una consideración especial para las secciones en pérdida.

Estos resultados se incluyen en la simulación como "tablas de búsqueda" *(look-up tables)*, tanto para la tracción  $T_i$  como para el torque reactivo en el eje  $\tau_a$  en función del régimen de giro y velocidad relativa de cada rotor.

Queda pendiente incluir el "efecto suelo" para el vuelo a muy bajas alturas, el efecto *P y* las distorsiones por deformación elástica de las palas.

#### *4.2.2- Modelo para la Respuesta Mecánica*

Cuando los comandos son de gran amplitud se manifiestan además fenómenos de saturación en magnitud y velocidad en la respuesta del régimen de giro. Hemos podido modelar este comportamiento introduciendo un filtro en la señal de comando y un lazo de realimentación proporcional con saturación para generar una pseudo-variable de torque aplicada sobre un sistema puramente inercial. De este modelo obtenemos la velocidad de giro, el momento cinético y su derivada.

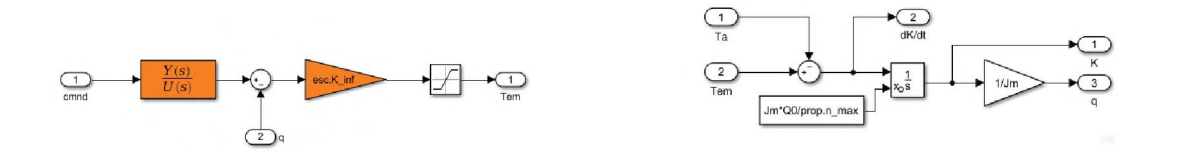

Los motores se comandan con señales estándar moduladas en ancho de pulso (PWM) de <sup>1</sup> a 2 ms con período de 10 ms (100Hz). Dado que estas senales se generan con temporizadores de un microcontrolador, la resolucion esta acotada. En nuestro hardware este rango de comando de 1ms queda quantizado en 8000 partes, lo cual se incluye en la simulación junto con un muestreo de la señal de comando de 100Hz y un retardo de 2ms (peor caso).

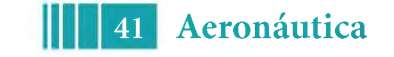

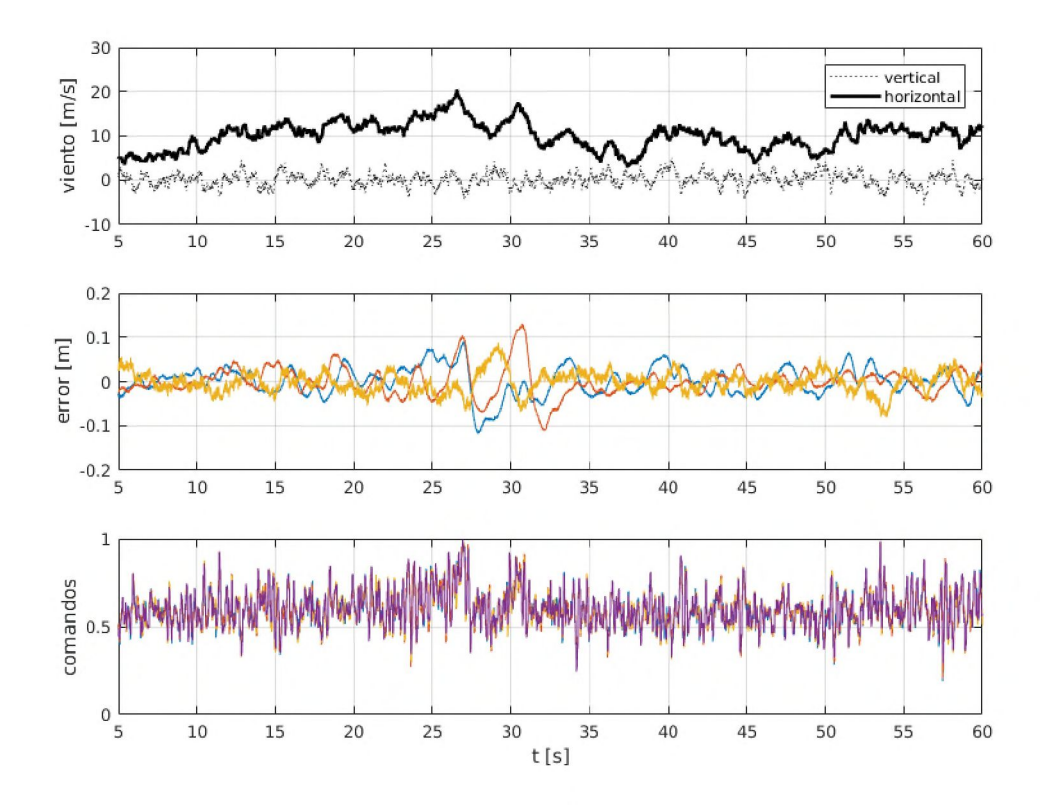

Fig. 3: Resultados de la simulación con modelo no-lineal, mostrando los errores de posición en vuelo estacionario a 2.5 m de altura, con viento medio de 35 knt (a 6 m de altura).

# **4.3. Simulación de las Condiciones Atmosféricas**

Habiendo modelado la respuesta aerodinámica es necesario ahora modelar las características de la perturbacion atmosferica; es decir, del movimiento de la masa de aire en la cual se encuentra inmersa la aeronave. Este movimiento puede descomponerse en fluctuaciones lineales y rotacionales denominadas *ráfagas,* que se superponen a un desplazamiento medio cuasi-constante. Estas fluctuaciones en general son caoticas, y en tal caso colectivamente conforman lo que se denomina *turbulencia.*

Para diversos tipos de analisis las ráfagas pueden caracterizarse como variaciones estructuradas en la velocidad del aire a partir de modelos simples de *cortantes de viento y ráfagas discretas;* o como procesos estocasticos a partir de modelos para la densidad espectral de la energía de la *turbulencia.* De las opciones habituales para el modelo estocastico de turbulencia (ver [4]) se elige por simplicidad el de Dryden, recomendado en la MIL-F-8785C, que además provee modelos de distribucion espectral para la componente rotacional de la turbulencia.

En la simulación se calcula la velocidad media en función de la altura de vuelo, y las velocidades de ráfaga se obtienen con filtros de forma que responden a las distribuciones espectrales de Dryden alimentados por generadores de numeros aleatorios con distribucion gausiana.

# **4.4. Resultados**

Este simulador se ha utilizado para validar un esquema de control lineal en condiciones de viento fuerte. En Fig.3 se muestran resultados para vuelo estacionario a 2.5 m de altura con viento medio de 35 knt (18 m/s, a 6 m de altura). Se observan errores en la posición del orden

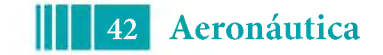

de ±0.15 m, pero con alta exigencia sobre el esfuerzo de control.

Un reajuste del diseno para achicar los errores aumentando el ancho de banda agrega a esto dificultades por cuestiones robustez de este esquema lineal, mostrando respuestas muy oscilatorias.

En un vuelo a mayor altura, en donde las ráfagas son de mayor amplitud y menor frecuencia, se ponen en evidencia problemas serios para recuperar la posición luego de una saturación en los comandos. Asociamos esto a la acción integral del control de posición, a pesar de haber incluido un esquema de "anti-windup".

## **5** - CONCLUSIONES

El simulador de vuelo ha permitido evaluar el desempeño del esquema de control planteado de forma realista. Los resultados obtenidos indican que un enfoque lineal permitiría lograr un control de posición relativa con tolerancias menores a  $0,2m$  aun bajo la acción de vientos en el orden de los  $15 m/s$ . Pero con vientos más intensos la acción integral requerida por el control de posición puede inestabilizar el sistema luego de una saturación de los actuadores. Existen resultados no muy difundidos (ver [8]) que señalan la dificultad de estabilizar mediante una realimentación lineal una planta cuya la dinámica incluya más de dos integradores. Esto plantea la necesidad de considerar otros esquemas de control para lograr un desempeño robusto bajo estas condiciones.

## **6** -AGRADECIMIENTOS

Este trabajo fue realizado con el apoyo de la Facultad de Ingeniería-UNLP, el CONICET y la ANPCyT.

# **BIBLIOGRAFIA**

- [1] J. B. Brandt, "Small Scale Propeller Perfomence at Low Speeds", Graduate College of the University of Illinois at Urbana-Champaign, 2005
- [2] H. Huang, G. Hoffmann, S. Waslander, C. Tomlin, "Aerodynamics and control of autonomous quadrotor helicopters in aggressive maneuvering", Proceedings of the 2009 IEEE International Conference on Robotics and Automation, 2009
- [3] H. Huang, G. Hoffmann, S. Waslander, C. Tomlin, "Aerodynamics and control of autonomous quadrotor helicopters in aggressive maneuvering", Proceedings of the 2009 IEEE International Conference on Robotics and Automation, 2009
- [4] T. Burton, D. Sharpe, N. Jenkins, E. Bossanyi, Wind Energy Handbook, John Wiley & Sons, Ltd, 2001
- [5] A. Zumarraga, "Análisis de los acoplamientos inerciales y aerodinámicos en la dinámica de la actitud de un cuadricoptero", XVII Workshop on Information Processing and Control (RPIC), 2017
- [6] M. Yoon, "A transfer function model of thrust dynamics for multi-rotor helicopters", International Journal of Engineering Research & Technology, 2016
- [7] M. España, Sistemas de Navegación Integrada con Aplicaciones, CONAE, 2016
- [8] H.J.Sussmaan, Y.Yang, "On the tabilizability of multiple integrators by means of bounded feedback controls" Proceedings of the 30th Conference on Decision and Control, 1991

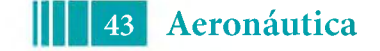